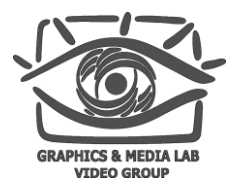

## **Методы ускорения программ и алгоритмов**

Илья Цветков

Video Group CS MSU Graphics & Media Lab

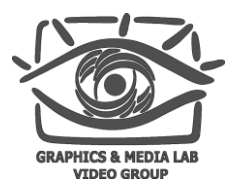

### Содержание

- Введение
	- Тестирование производительности
- Архитектура современных процессоров
	- Особенности
	- Типичное устройство
	- Кэш
- Оптимизация
	- Выбор алгоритмов
	- Ветвления
	- Память
	- Циклы
	- Медленные операции
	- Вещественные вычисления
- SIMD
- Многопоточность

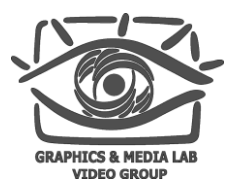

### Тезисы оптимизации

- Нельзя оптимизировать программу/функцию не запуская ее
- Необходимо тестирование на различных машинах
- Один из возможных путей оптимизации удаление дополнительных возможностей
- Отладочные сборки программы не пригодны для тестирования производительности
- Оптимизация далеко не всегда требует написание ассемблерного кода
- Тестирование должно быть частью процесса разработки

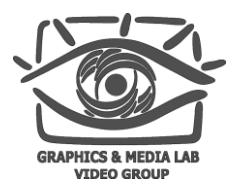

### Методы ускорения

- Оптимизация с учетом особенной конкретной архитектуры
	- Векторные инструкции
- Распараллеливание задачи
	- **Hyper-Threading**
	- Многоядерные процессоры
- Применение специализированных процессоров
	- GPU
	- nVidia CUDA, Intel Larabbee

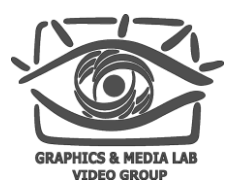

### Процесс оптимизации

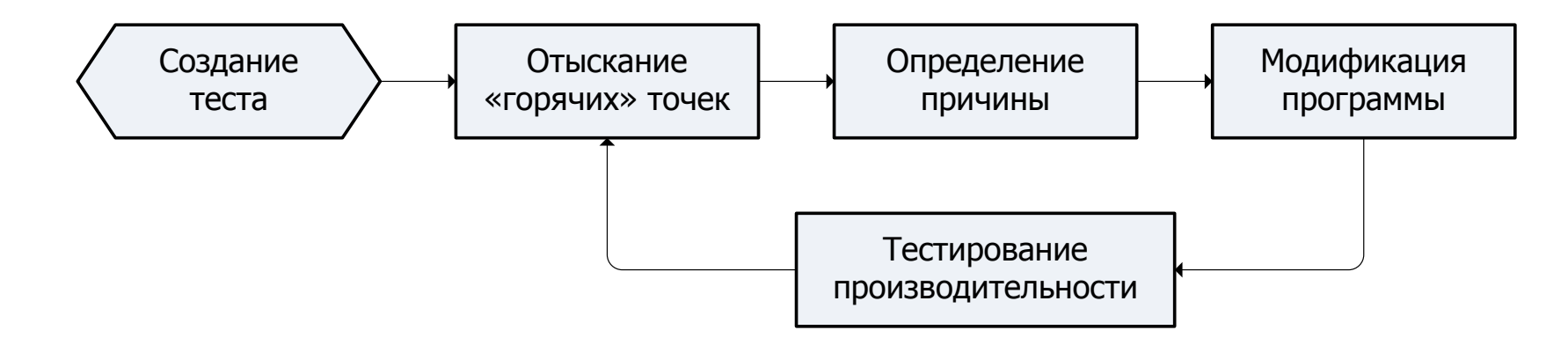

«Горячие» точки (hotspots):

- места наибольшей активности программы или функции;
- под активностью может пониматься:
	- время, затрачиваемое на исполнение некоторого участка кода,
	- количество неверно предсказанных ветвлений,
	- количество промахов кэша;
- показывают области требующие оптимизации.

#### **CS MSU Graphics & Media Lab (Video Group)**

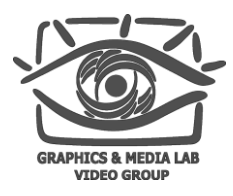

### Процесс оптимизации

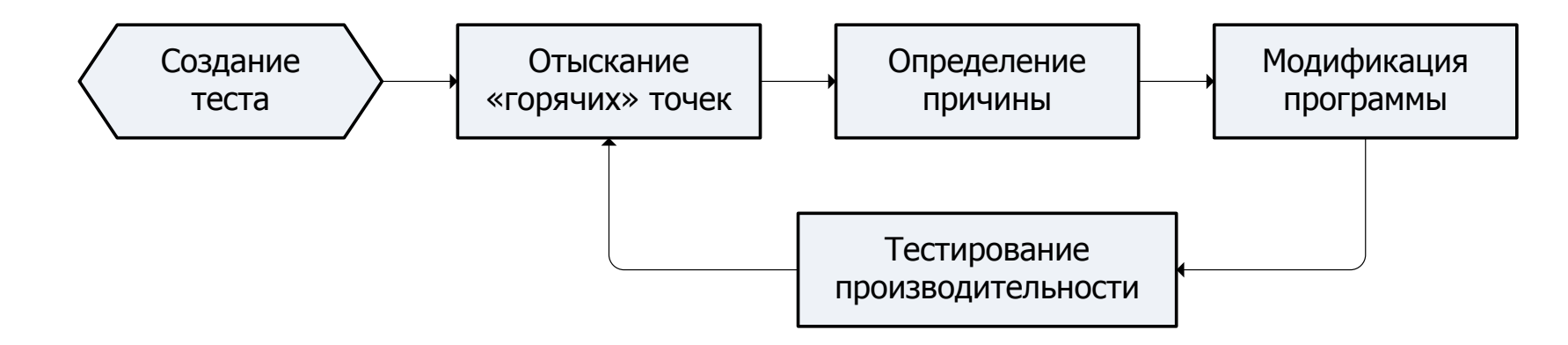

Инструментарий:

- средства измерения времени исполнения программы/функции;
- программный профайлер:
	- sampling,
	- instrumenting;
- оптимизирующий компилятор.

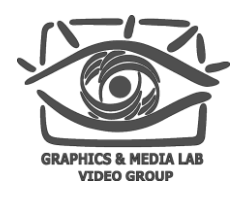

### производительности

Свойства теста производительности:

Тестирование

- Повторяемость результатов
- Отражение характерного поведения программы
- Простота использования
- Адекватность результатов
- Совмещение с тестирование функциональности
- Измерение времени исполнения
- Полное покрытие программы
- Точность измерений

### Измерение времени исполнения

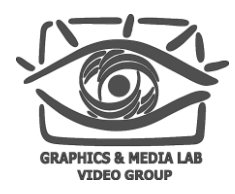

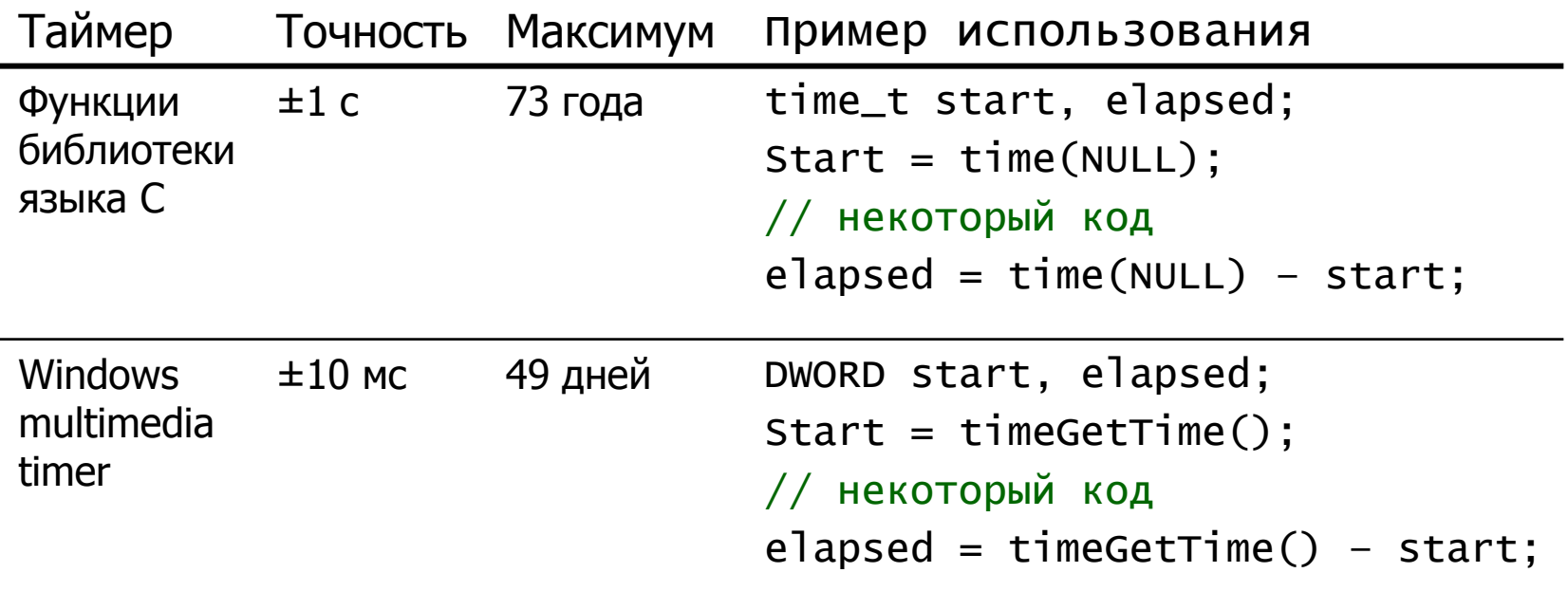

### Измерение времени исполнения

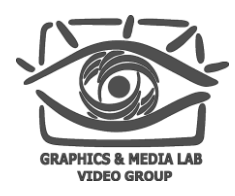

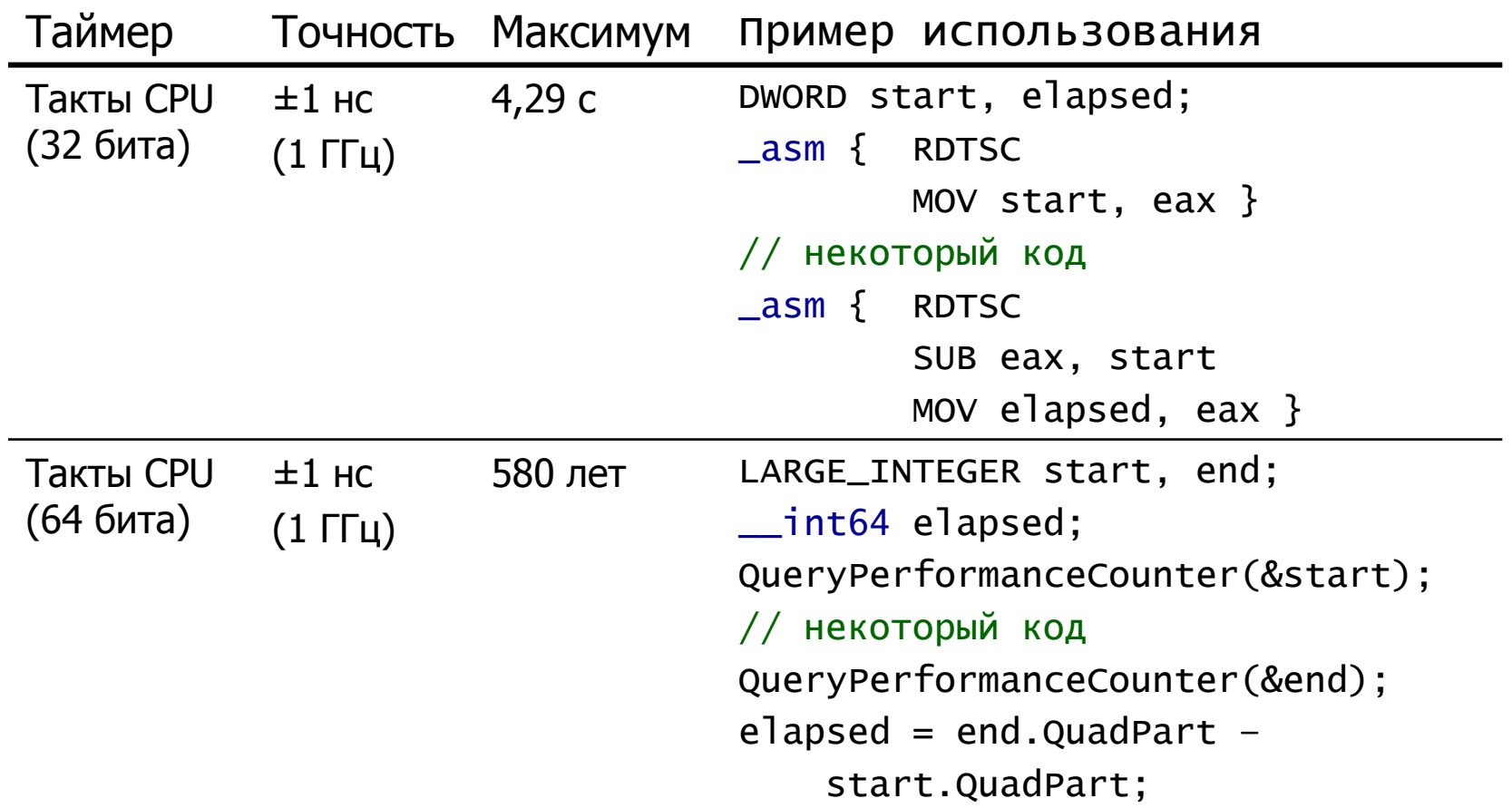

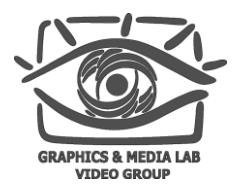

## **Outline**

### Введение

- Тестирование производительности
- Архитектура современных процессоров
	- Особенности
	- Типичное устройство
	- Кэш
- Оптимизация
	- Выбор алгоритмов
	- Ветвления
	- Память
	- Циклы
	- Медленные операции
	- Вещественные вычисления
- SIMD
- Многопоточность

Особенности архитектуры современных процессоров

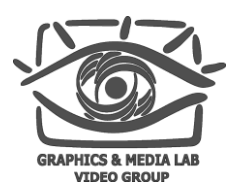

Конвейерная обработка инструкций

- CISC на уровне машинных инструкций, но RISC на уровне микроархитектуры
- Суперскалярная архитектура
- Выполнение команд вне очереди (out-oforder execution)
- Большое время доступа к основной памяти и наличие быстродействующего кэша
- Наличие набора векторных инструкций
- Многоядерность

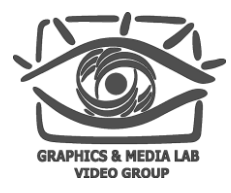

### Схема процессора

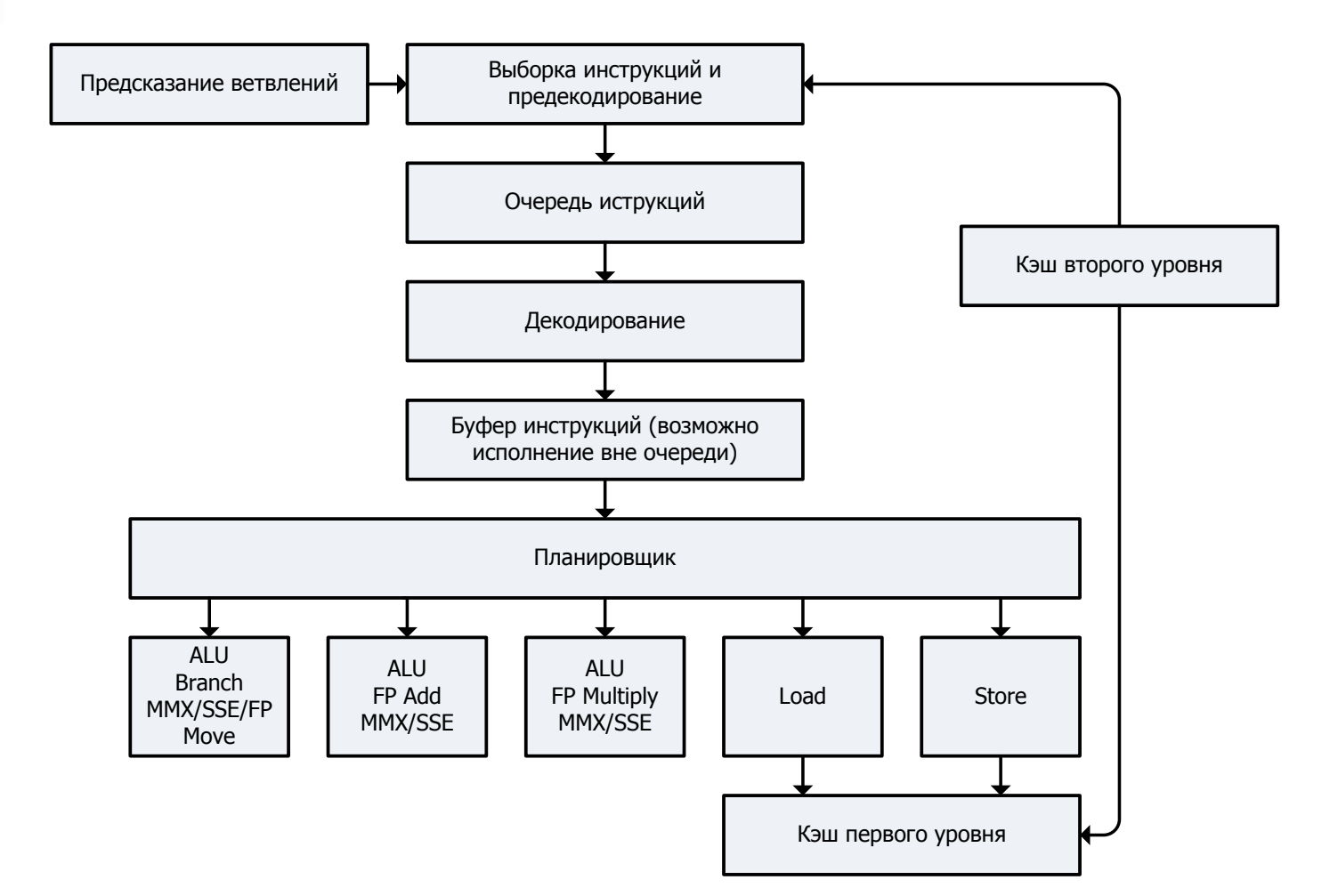

#### **CS MSU Graphics & Media Lab (Video Group)**

### Архитектура многоядерного процессора

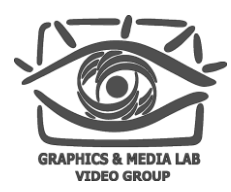

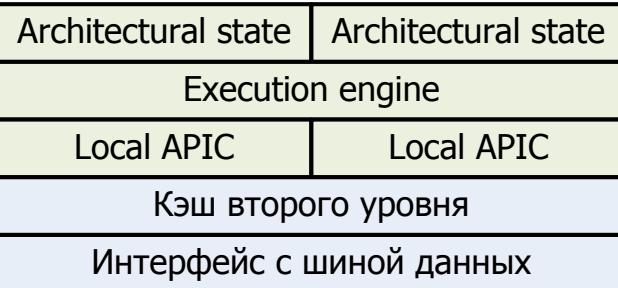

### Intel Core 2 Quad

### Hyper-Threading **Intel Core Duo, Core 2 Duo**

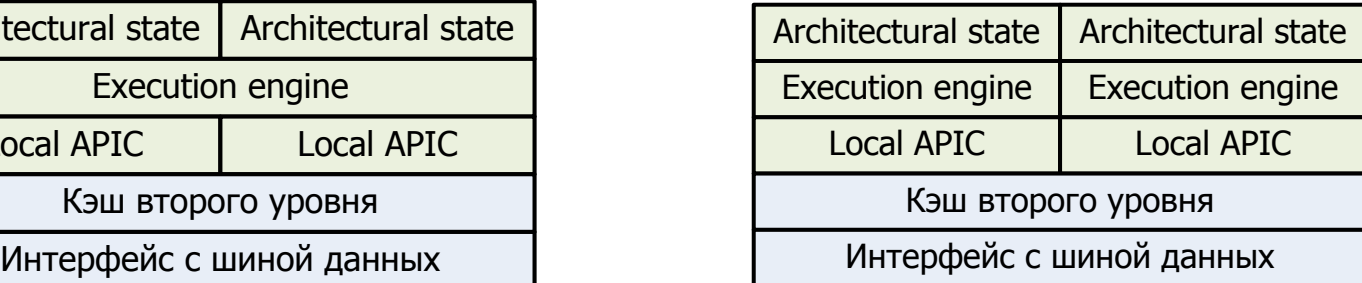

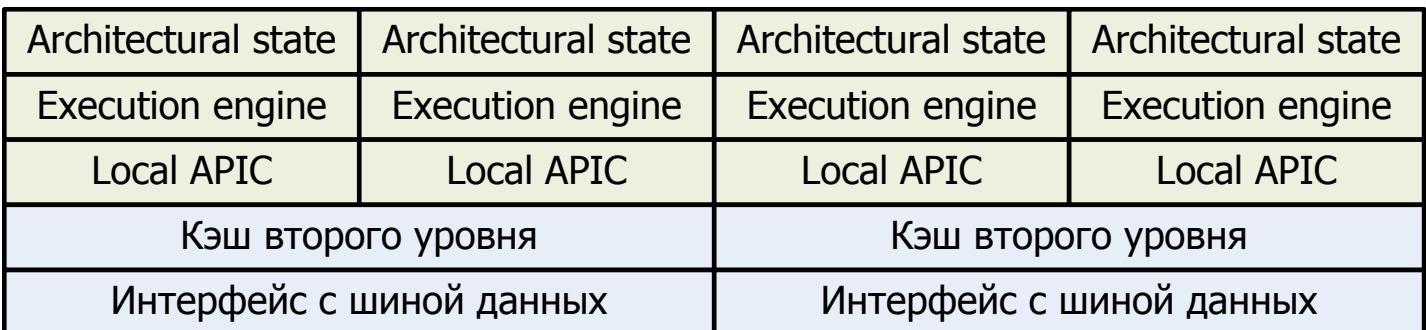

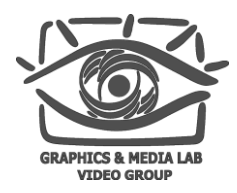

## Устройство кэша L1

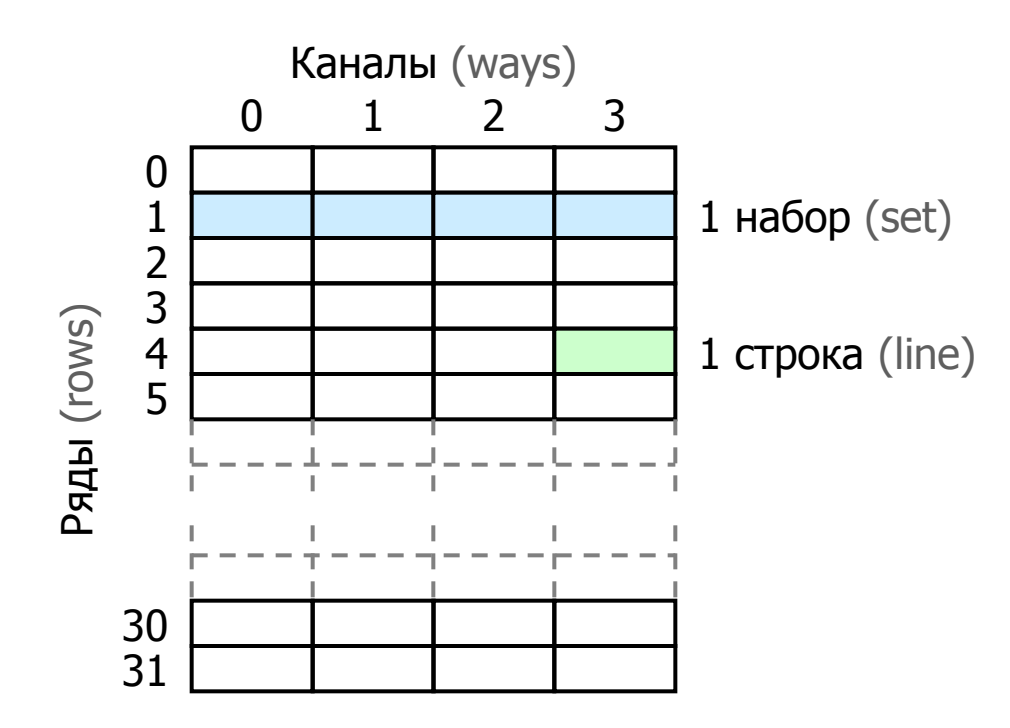

- $\blacksquare$  Размер строки 64 байта
- Pentium 4, Xeon
	- объем кэша  $8-16$  КБ
	- 48 каналов, 32 ряда
- Core, Pentium M
	- объем кэша 32 КБ
	- 8 каналов, 64 ряда

### Производительность инструкций

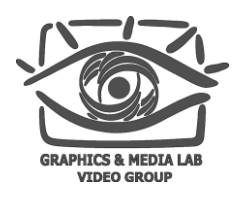

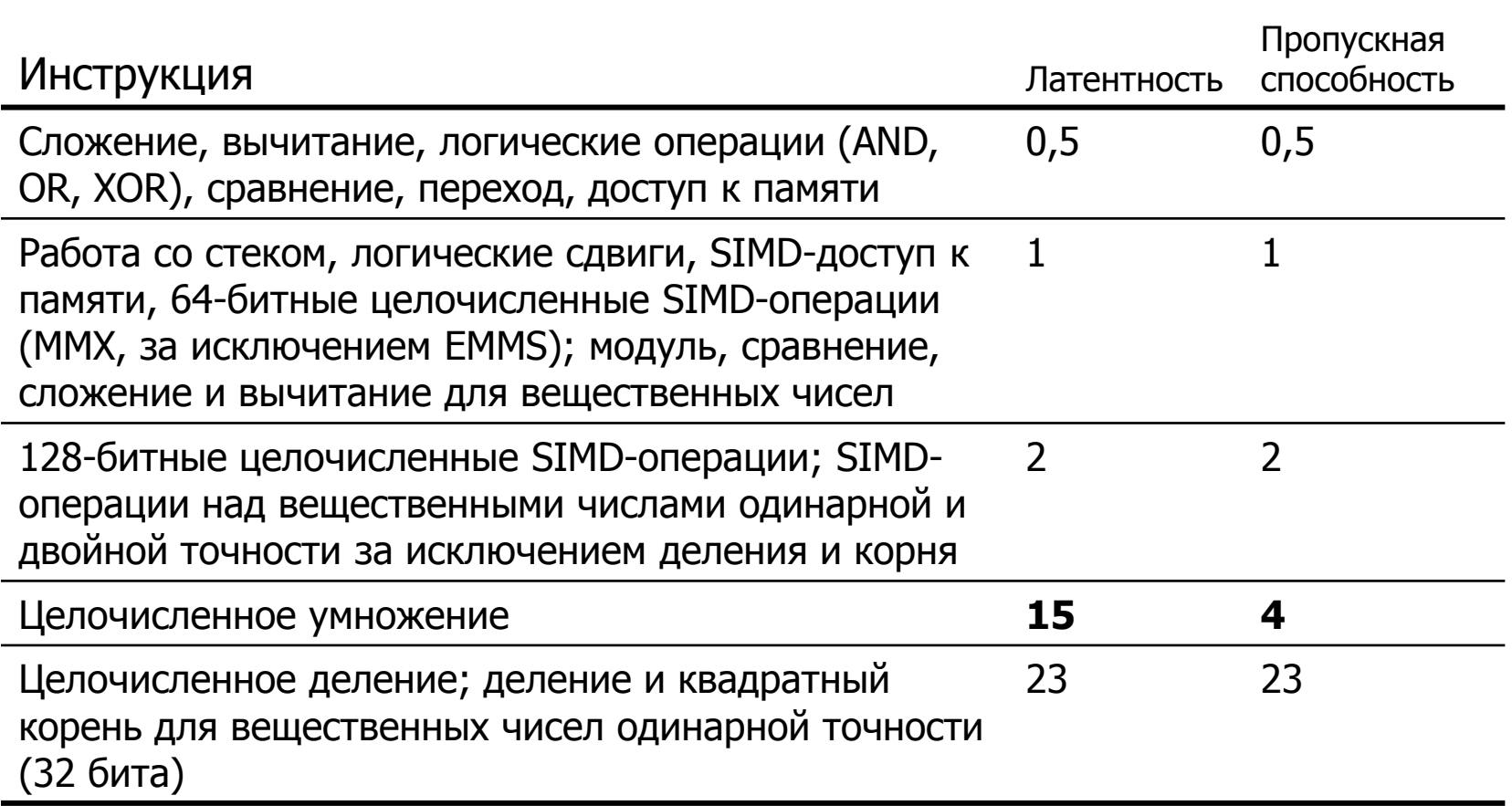

### Производительность инструкций

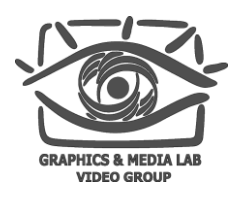

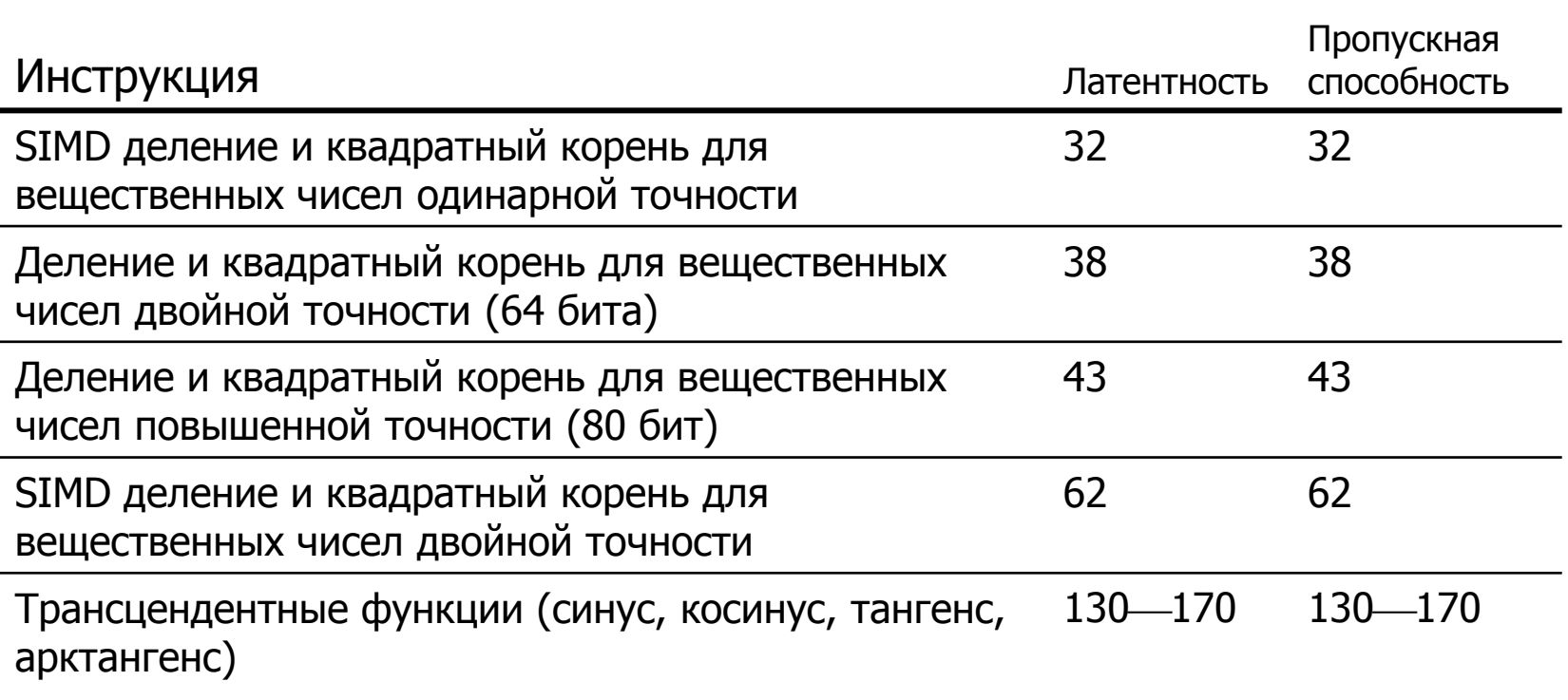

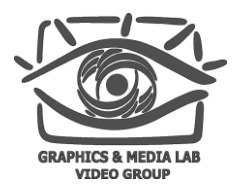

## **Outline**

### Введение

- Тестирование производительности
- Архитектура современных процессоров
	- Особенности
	- Типичное устройство
	- Кэш
- Оптимизация
	- Выбор алгоритмов
	- Ветвления
	- Память
	- Циклы
	- Медленные операции
	- Вещественные вычисления
- SIMD
- Многопоточность

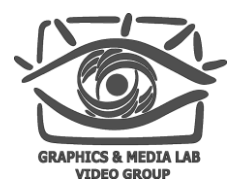

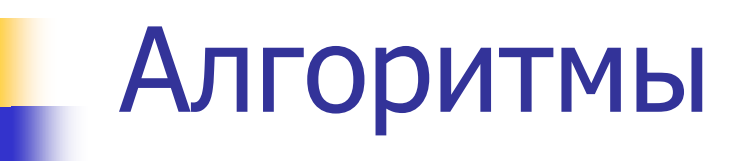

Основные характеристики алгоритмов:

- Вычислительная сложность
- Инструкции, требуемые для реализации
- Объем используемой памяти
- Характер доступа к памяти
- Зависимости по данным

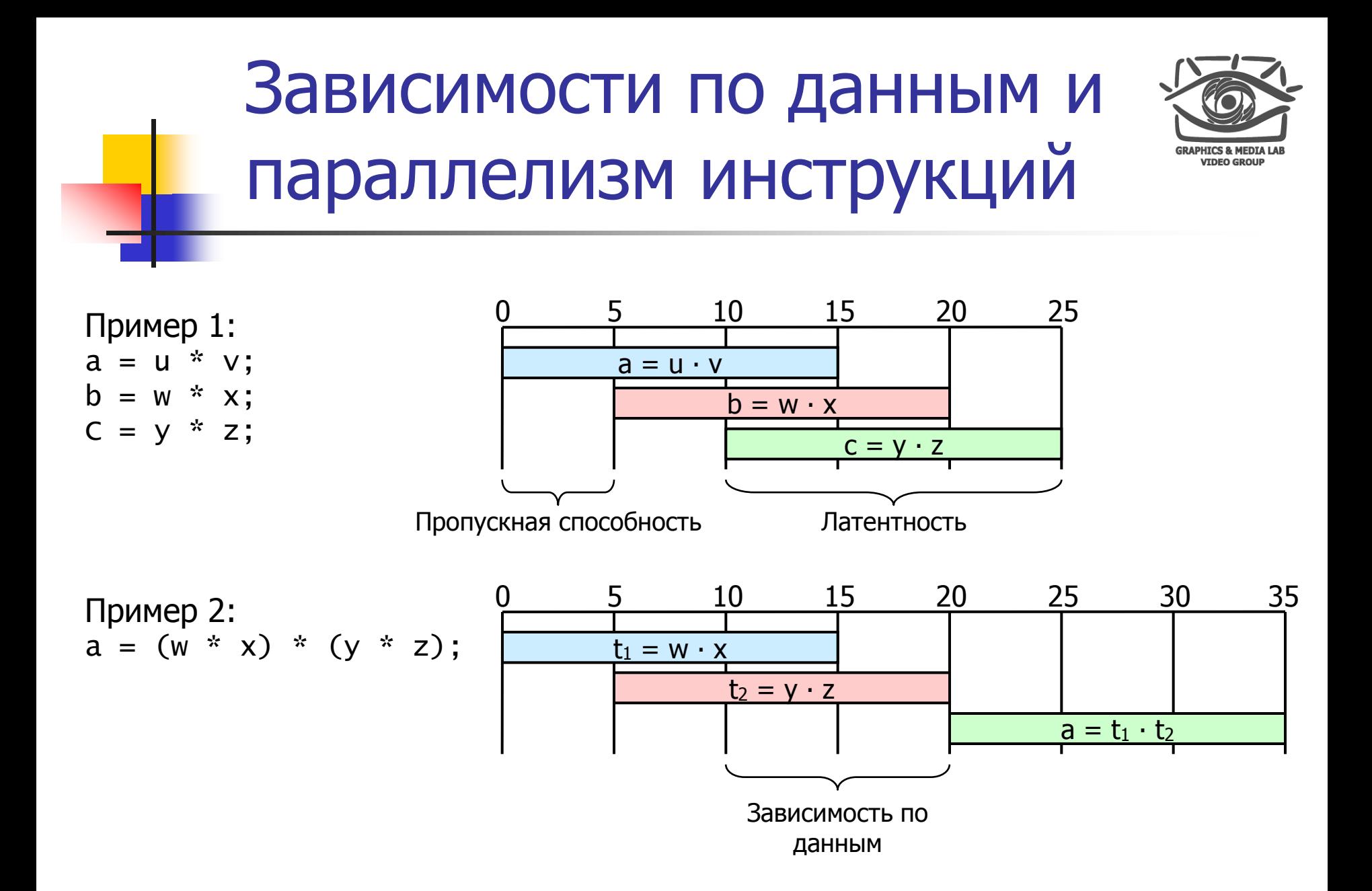

#### **CS MSU Graphics & Media Lab (Video Group)**

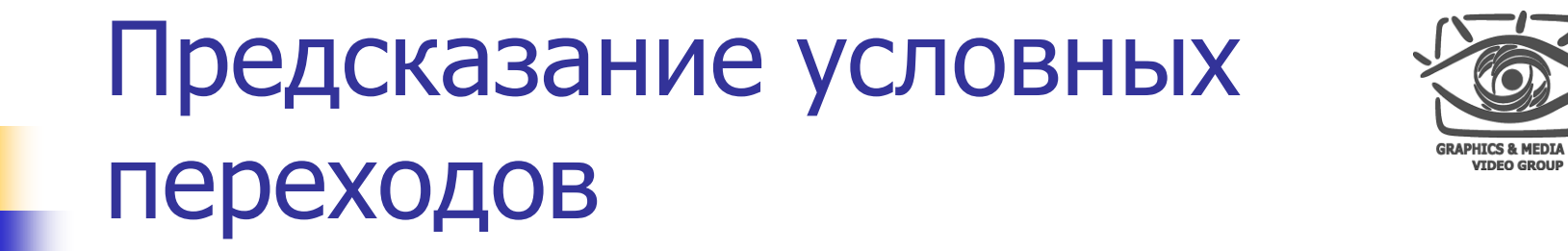

```
 Предсказываемый процессором условный переход:
for (int i = 0; i < 100; ++i) {
   if (i \times 2 == 0)doEven();
   else
       doOdd();
}
    Переход случаен  сложно предсказуем:
for (int i = 0; i < 100; ++i) {
   side = flipCoin();
   if (side == HEADS)
       ++numHeads;
   else
```

```
++numTails;
```
}

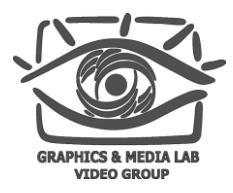

### Виды переходов

### Условные переходы, исполняемые впервые

- Переходы вперед
- Переходы назад
- Условные переходы, которые уже исполнялись
- Вызов функции и возврат из функции
- Косвенные вызовы функций и переходы (указатели на функции и таблицы переходов)
- Безусловные переходы

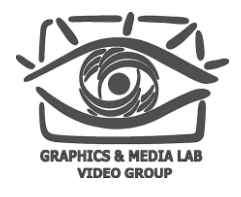

### Удаление ветвлений с помощью инструкции CMOV

- Код использующий условный переход
	- $Hac$ if (val  $> 255$ )
		- $val = 255;$
	- Аналог на ассемблере
		- cmp val, 255 jle skipSet
		- mov val, 255

skipSet:

- Код использующий инструкцию CMOV
	- mov eax, val mov ebx, 255 cmp eax, ebx cmovg eax, ebx mov val, eax
	- Быстрее в 2,5 раза в случае случайного перехода
	- Эквивалентны при 1 неверно предсказанном переходе из 100

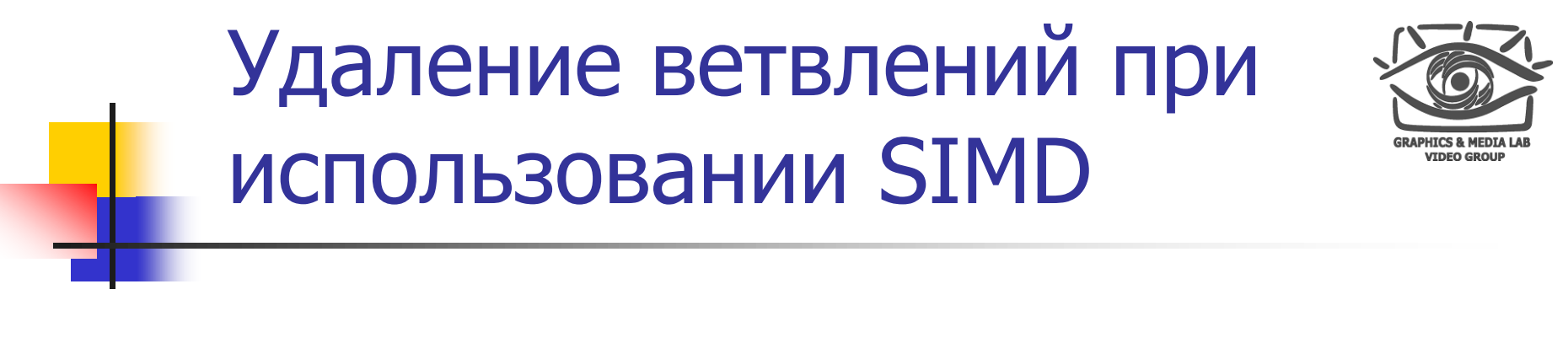

Использование бинарных масок

240 258 130 262 > 255 255 255 255 = FFFF FFFF FFFF FFFF val: const: mask:

result =  $(va1 & \sim \text{mask})$  |  $(const & mask)$ ;

Вычисление минимума и максимума

240 258 130 262 , 255 255 255 255 ) val: const: result: min( = 240 255 130 255

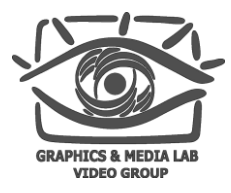

### Удаление ветвлений

```
for (int i = 0; i < size; ++i) {
    alpha = getAlpha(src[i]);if (alpha == 255)
        dst[i] = src[i];else if (alpha != 0)dst[i] = blend(src[i], dst[i], alpha);}
```
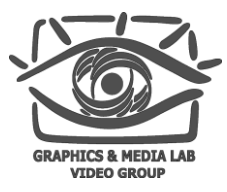

### Таблицы переходов

```
switch (val) {
    case 'A':
        // вероятность 95%
    break;
    case 'B':
      // вероятность 4%
    break;
    case 'C':
        \frac{1}{8} вероятность 0,5%
    break;
    case 'D':
      // вероятность 0,5%
    break;
}
```

```
if (val == 'A') {
  // …
}
else if (val == 'B') {
  // …
}
else switch (val) {
    case 'C':
       // …
    break;
    case 'D':
     // …
    break;
```
}

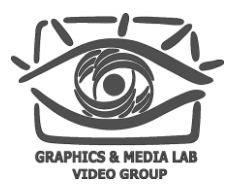

### Использование кэша

- Обязательная загрузка (compulsory load)
- Загрузка из-за нехватки объема кэша (capacity load)
- Загрузка вследствие конфликта (conflict load)
- Эффективность кэша (cache efficiency)

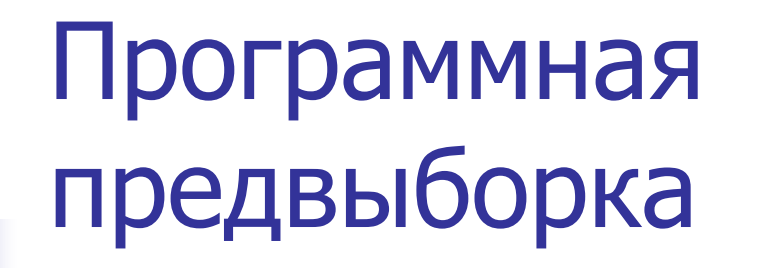

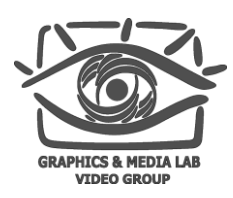

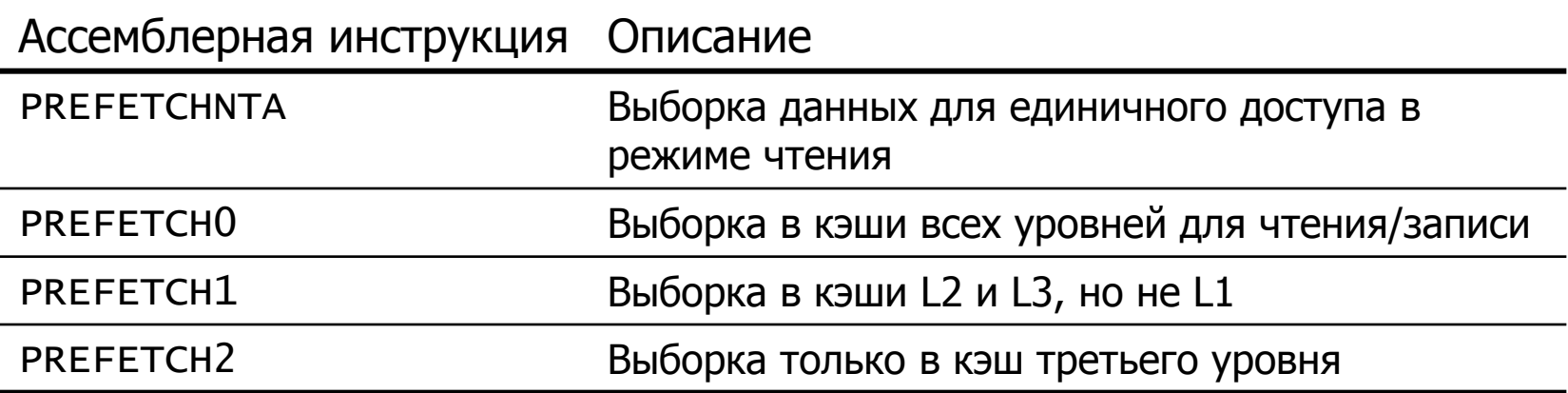

Пример с использованием встраиваемых функций:

```
for (int i = 0; i < size; ++i) {
    array[i] = fn(array[i]);_mm_prefetch(array[i + 16], MM_HINT_T0);
}
```
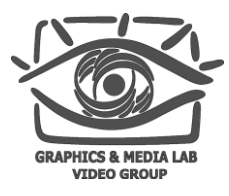

### Выравнивание данных

- Доступ к данным, попадающим в различные строки кэша вызывает дополнительные накладные расходы
- Большинство современных векторных инструкций не работают с невыровненными данными

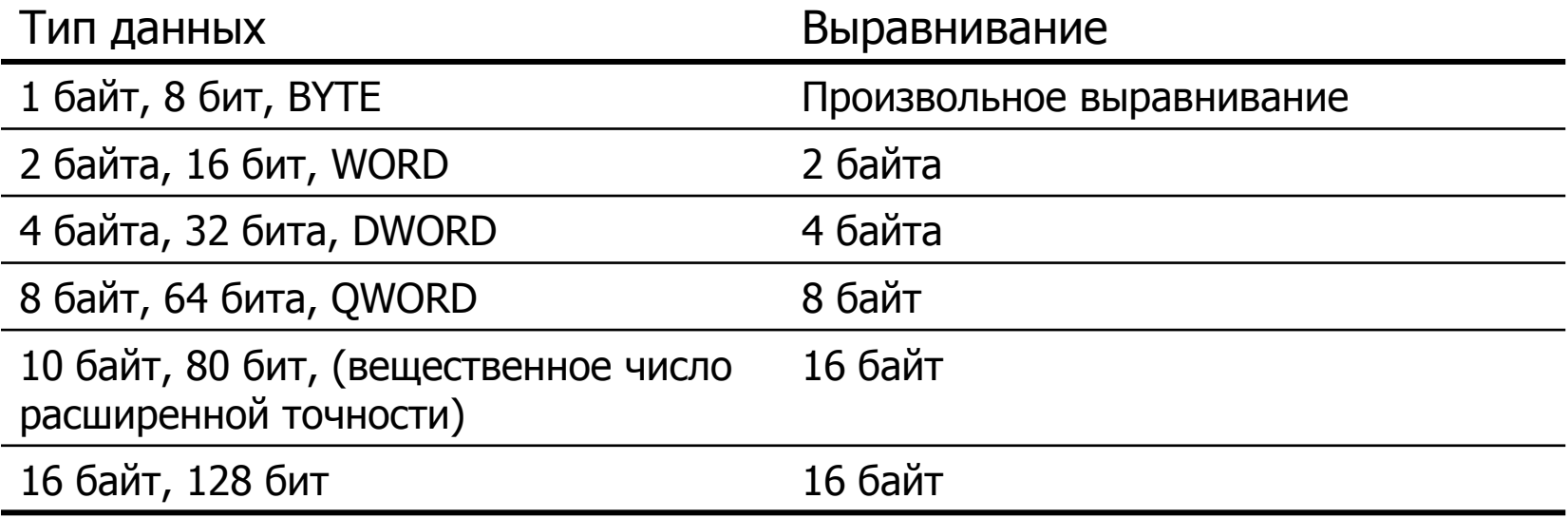

#### **CS MSU Graphics & Media Lab (Video Group)**

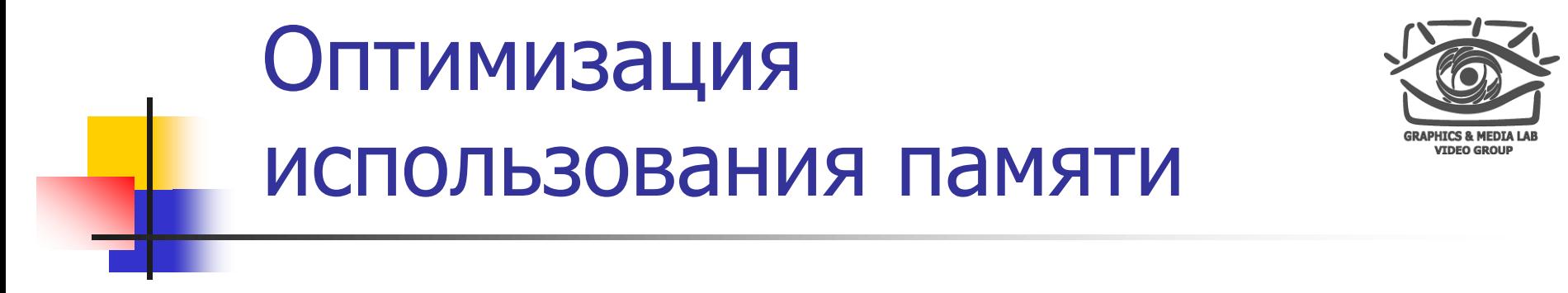

- Применение алгоритмов требующих меньшее количество памяти
- Повышение эффективности использования кэша
- Предварительная загрузка данных в кэш
- Применение инструкций, позволяющих избежать накладных расходов RFO
- Устранение конфликтов кэша
- Устранение проблем связанных с нехваткой объема кэша
- Увеличение работы проводимых над одними данным

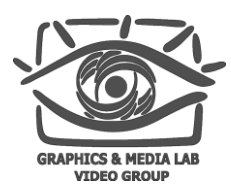

## Циклы

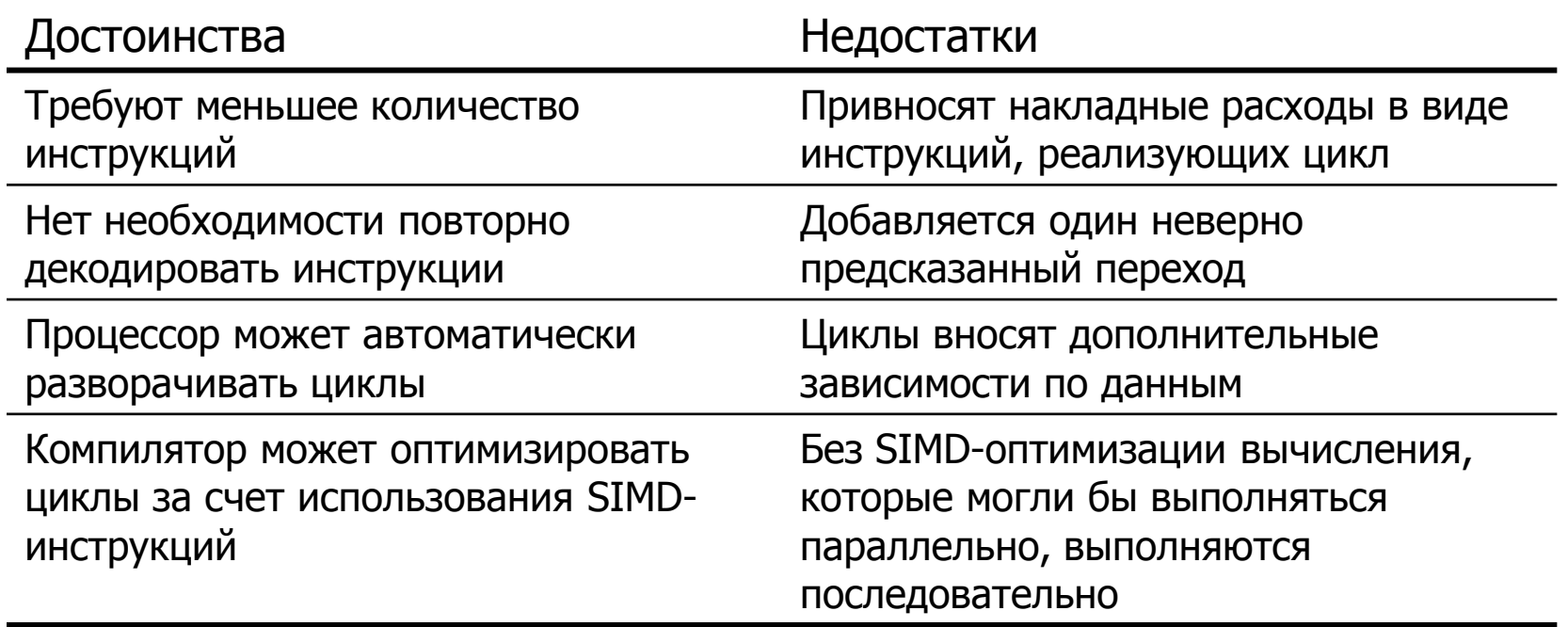

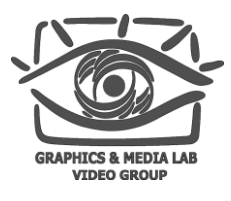

### Разворачивание циклов

### Исходный цикл:

```
sum = 0:
for (int i = 0; i < 16; ++i)
    sum += array[i];
```
### Вариант 1:

```
sum = 0:
for (int i = 0; i < 16; i += 4) {
    sum += array[i];sum += array [i + 1];
    sum += array[i + 2];
    sum += array[i + 3];
}
```

```
Вариант 2:
a = b = c = d = 0;for (int i = 0; i < 16; i += 4) {
    a \leftarrow \text{array}[i];b := \arctan{[i + 1]};
    c += array[i + 2];
    d += array \lceil i + 3 \rceil;
}
sum = a + b + c + d;
```
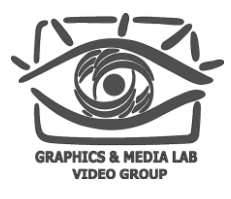

### Разворачивание циклов

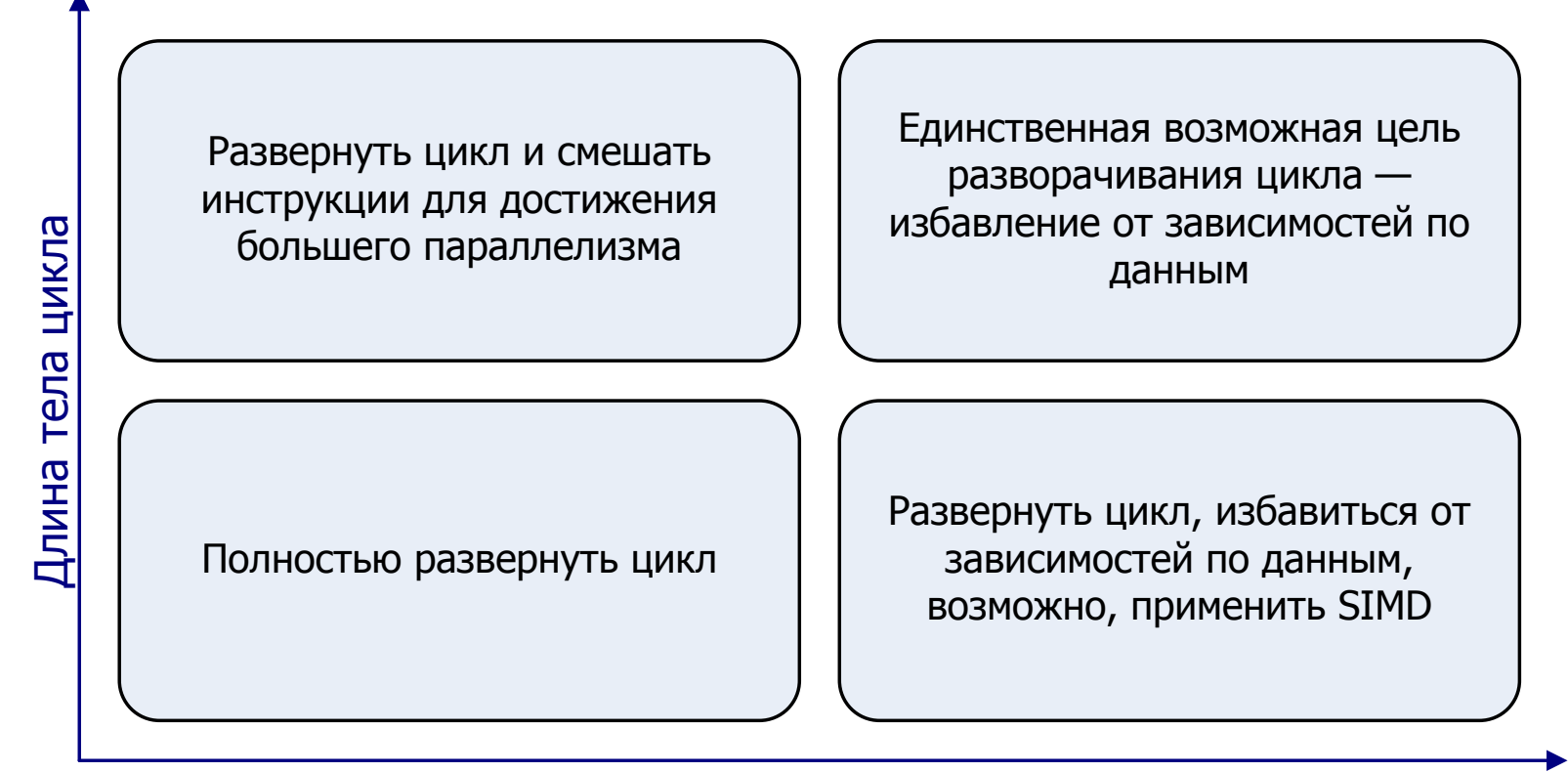

Количество итераций

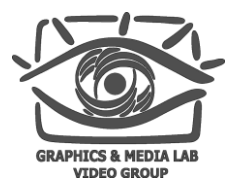

### Инварианты цикла

```
 Инвариантные арифметические выражения
    for (int x = 0; x < length; ++x)
        array[x] = x * val / 3;
 Инвариантные вызовы функций
    for (int x = 0; x < length; ++x)
        array[x] += x * val * foot(v) / 3: Инвариантные ветвления
    for (int i = 0; i < size; +i)
        if (blend == 255)dest[i] = src1[i];else if (blend == 0)
            dest[i] = src2[i];else
            dest[i] = (src1[i] * blend +src2[i] * (255 - blend)) / 255;
```
### FIX ME

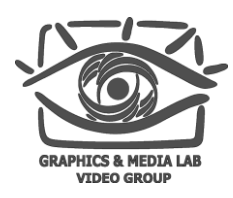

## Loop fusion

```
Исходный код:
for (int i = 0; i < length; ++i)
   x[i] = a[i] + b[i];for (int i = 0; i < length; +i)
   y[i] = b[i] + c[i];
```

```
Преобразованный вариант:
for (int i = 0; i < length; ++i) {
   x[i] = a[i] + b[i];y[i] = b[i] + c[i];
```

```
}
```
FIX ME

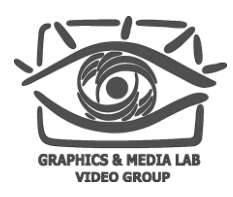

## Unroll and jam

```
for (int i = 0; i < h; ++i) {
    t = c[i];for (int j = 0; j < w; ++j) {
        t := a[i][j] * b[j];}
    c[i] = t;}
for (int i = 0; i < h / n; i += n) {
    for (int j = 0; j < w; ++j) {
        cfi] += a[i][i] * b[i];}
    for (int j = 0; j < w; ++j) {
        c[i + 1] += a[i + 1][i] * b[i];
    }
    // …
    for (int j = 0; j < w; ++j) {
        c[i + n - 1] +=
            a[i + n - 1][j] * b[j];}
}
```

```
for (int i = 0; i < h / n; i += n) {
   for (int j = 0; j < w; ++j) {
        c[i] += a[i][i] * b[i];c[i + 1] += a[i + 1][j] * b[j];
        // …
       c[i + n - 1] +=
            a[i + n - 1][i] * b[i];}
```
}

### Memory Address **Dependencies**

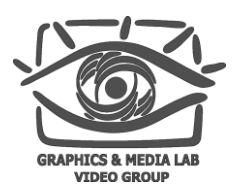

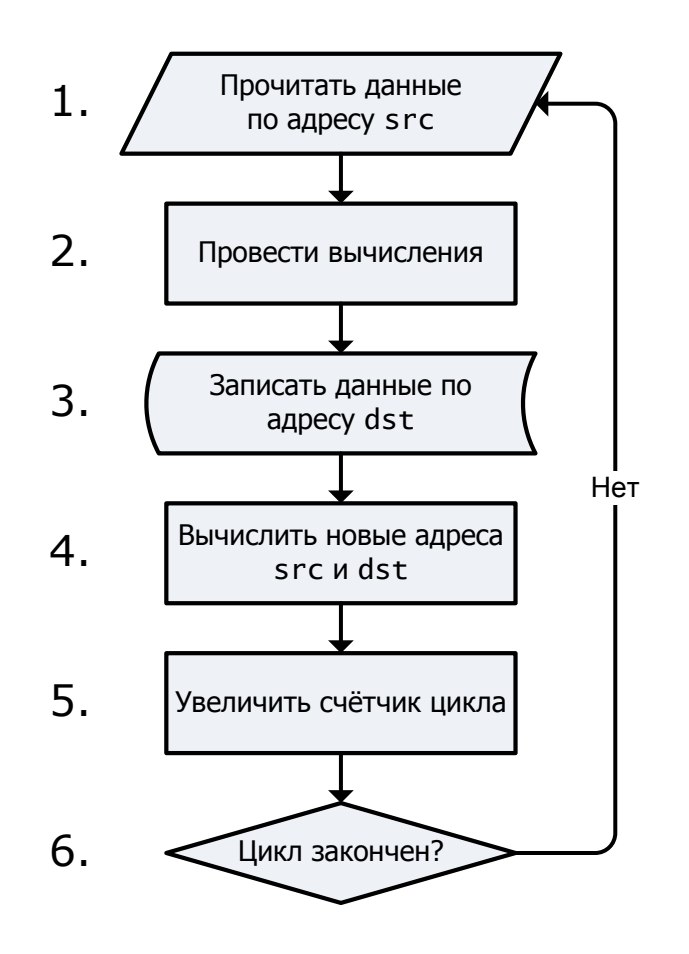

 Типичный цикл: for  $(i = 0; i < n; ++i)$  {  $*dist = f(*src)$ ; ++dst; ++src;

```
}
```
- Проблемы:
	- Неизвестный адрес для загрузки данных
	- Неизвестный адрес для сохранения данных

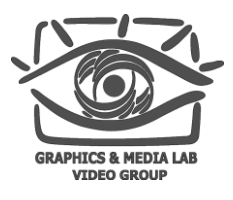

## Медленные инструкции

- Инструкции с большой задержкой
- Инструкции с маленькой пропускной способностью
- Ожидание готовности операндов
- Отсутствие свободных слотов выполнения
- Инструкции, останавливающие исполнение вне очереди

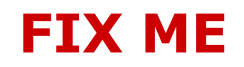

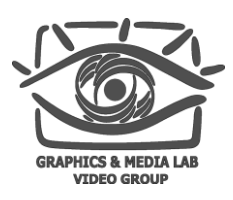

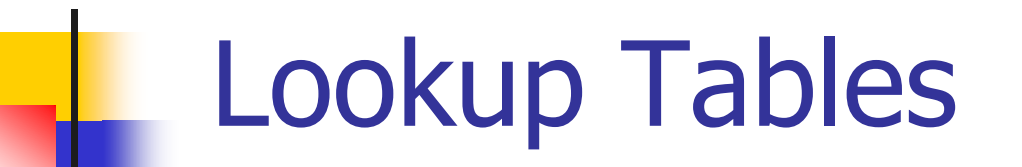

- Lookup-таблица должна быть организована так, чтобы полностью находиться в кэше
- Таблица должна быть как можно меньшего размера
- Талица должна заменять как можно больше вычислений
- **Пример: преобразование ARGB** $\rightarrow$ **AYYY**

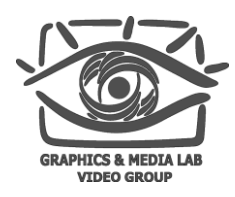

## Floating point

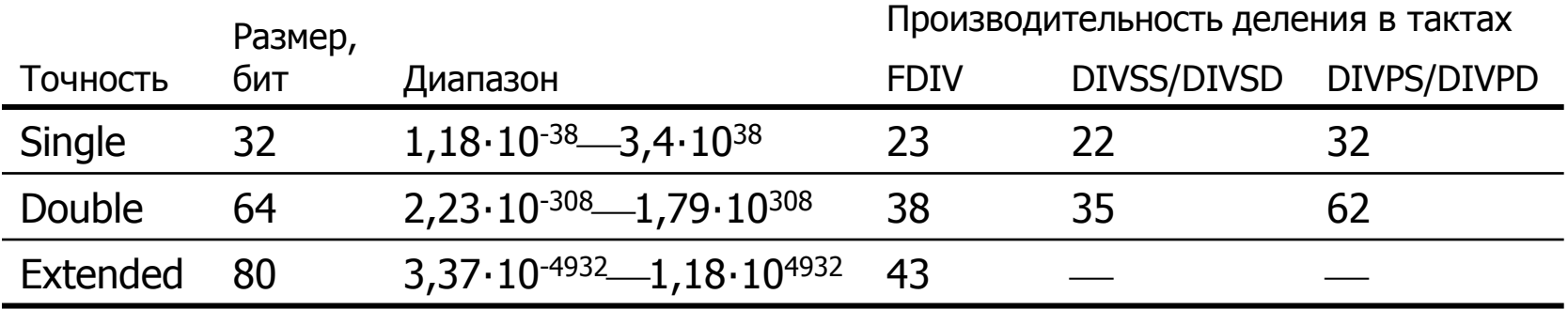

### Режимы приведения к целому:

- Округление к ближайшему целому
- **Округление «вниз»**
- **Округление «вверх»**
- Отбрасывание дробной части

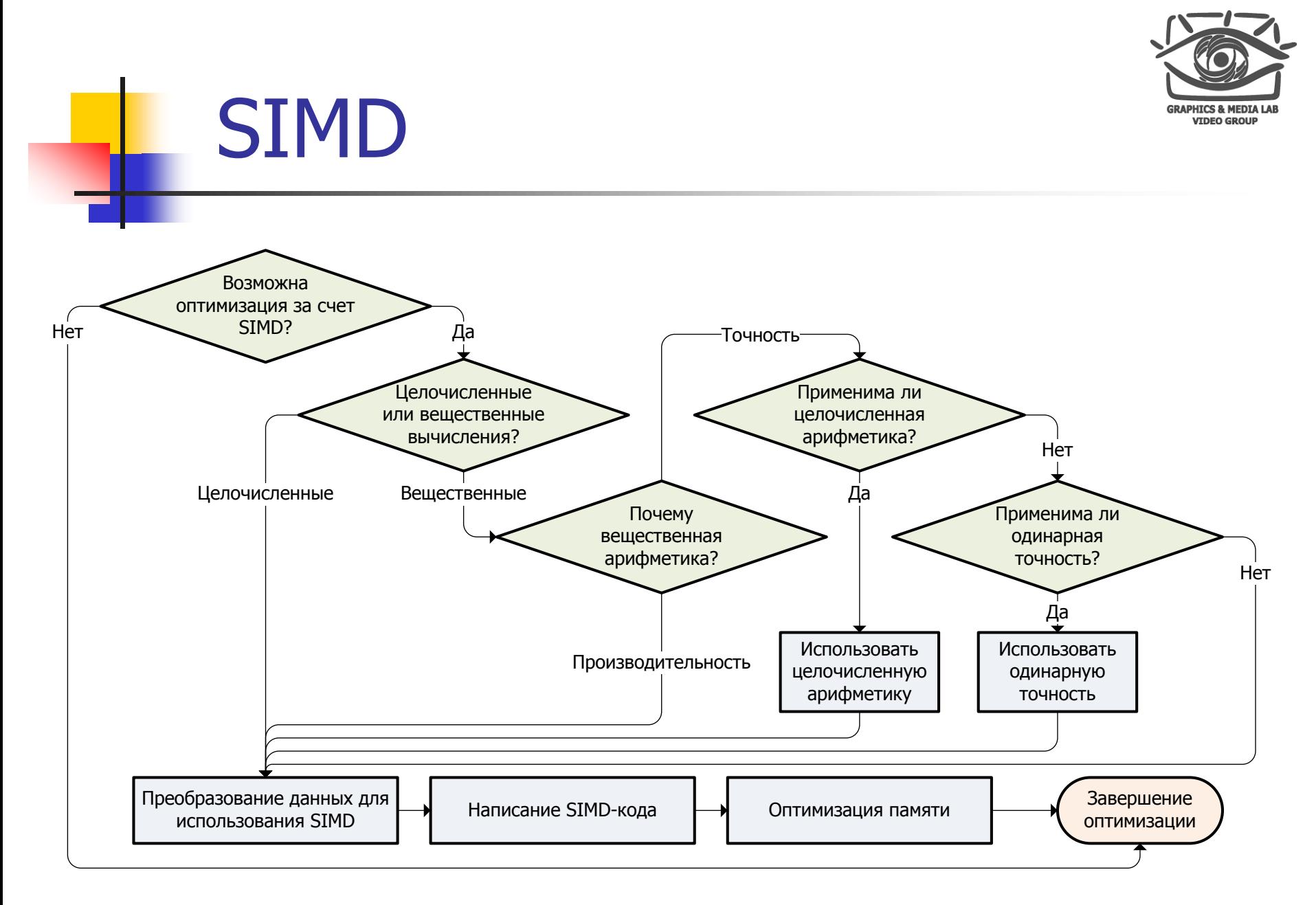

#### **CS MSU Graphics & Media Lab (Video Group)**

### Использование SIMDинструкций

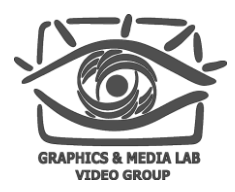

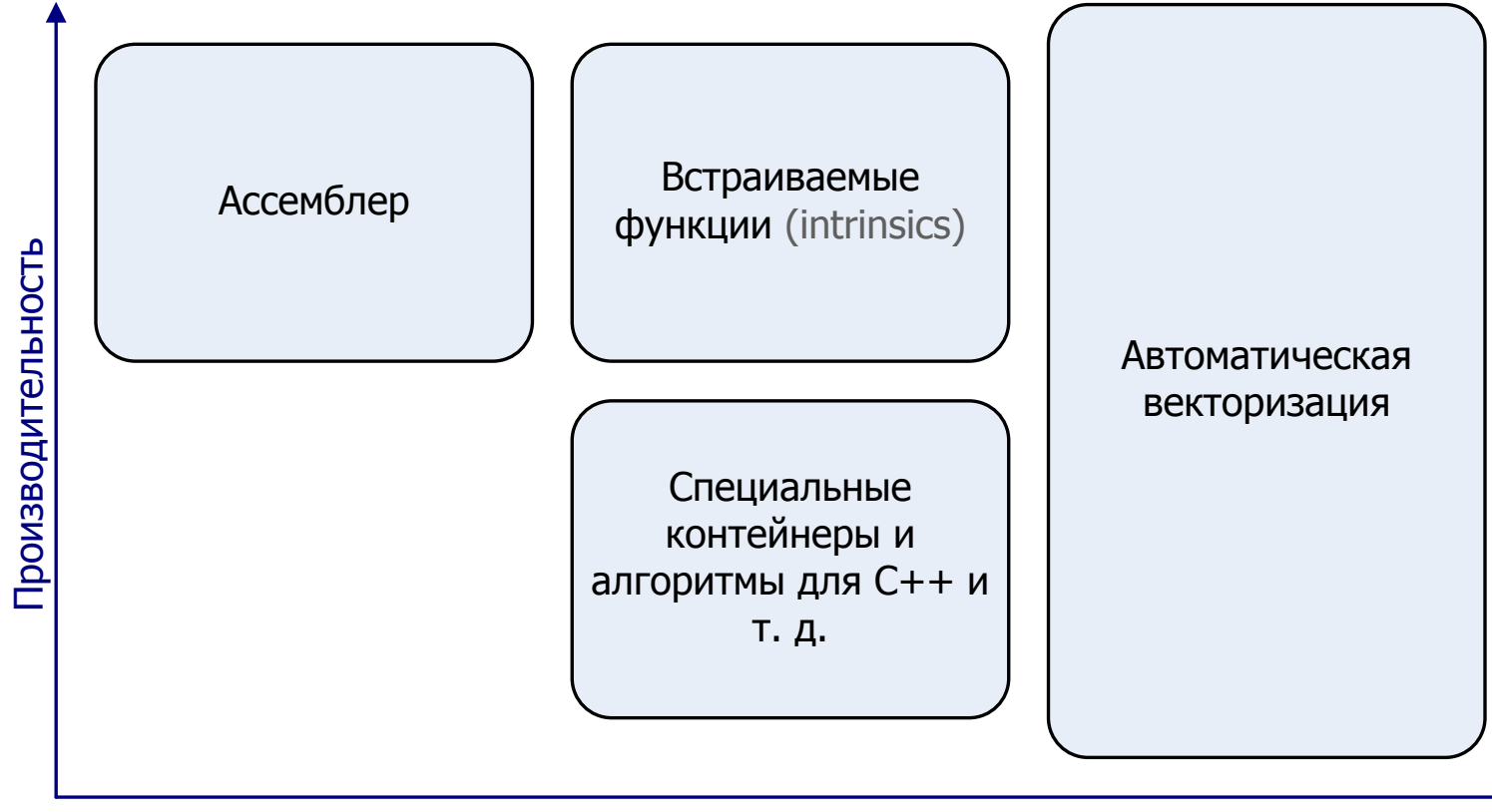

Простота программирования/переносимость

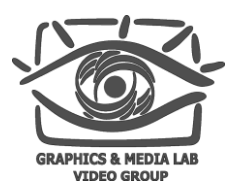

## MMX, SSE, SSE2

### MMX

- 64-битные регистры
- Работа с упакованными байтами, словами и двойными словами
- **SSE (Streaming SIMD Extensions)** 
	- 128-битные регистры
	- Работа с упакованными вещественными числами одинарной точности
	- Управление кэшированием
	- Упакованные 64-битные целые
- SSE2
	- Работа с упакованными вещественными числами двойной точности
	- Аналоги инструкций MMX для 128-битных регистров
	- «Перемешивание» данных

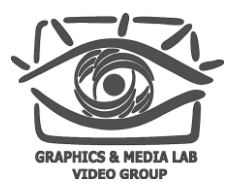

# SSE3, SSSE3, SSE4.1

### ■ SSE3

- «Горизонтальные» вычисления
- Преобразование к целому (x87)
- Поддержка синхронизации потоков
- SSSE3 (Supplemental Streaming SIMD Extensions 3)
	- Вычисление модуля
	- **Побайтовое «перемешивание»**
- **SSE4.1** 
	- Скалярное произведение
	- SAD

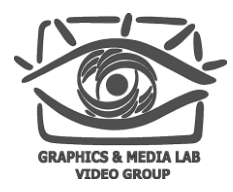

## **Outline**

### Введение

- Тестирование производительности
- Архитектура современных процессоров
	- Особенности
	- Типичное устройство
	- Кэш
- Оптимизация
	- Выбор алгоритмов
	- Ветвления
	- Память
	- Циклы
	- Медленные операции
	- Вещественные вычисления
- SIMD
- Многопоточность

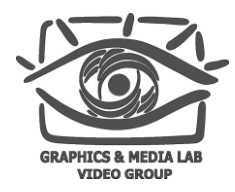

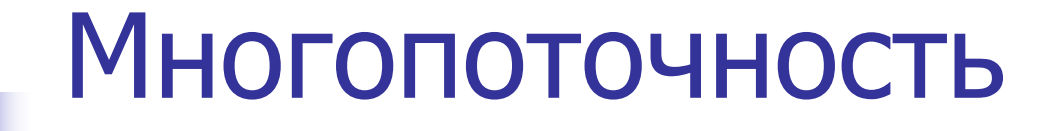

Последовательное выполнение

$$
\begin{array}{|c|c|}\n \hline\n T_s & pT_s \\
 \hline\n (1-p)T_s & pT_s\n \hline\n \end{array}
$$

Параллельное выполнение

$$
\begin{array}{c}\nT_p \\
\hline\n(1-p)T_s \quad \frac{\text{eq}}{\text{eq}} \quad pT_s/2 \\
\hline\npT_s/2\n\end{array}
$$

$$
T_p = (1 - p)T_s + \frac{pT_s}{N} + c
$$

$$
\frac{T_p}{T_s} \approx 1 - p + \frac{p}{N}
$$

#### **CS MSU Graphics & Media Lab (Video Group)**

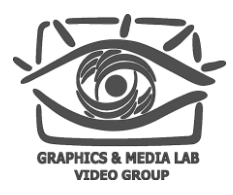

### Многопоточность

### Идеи применения многопоточности

- Распараллеливание задач, занимающих существенное время
- Сбалансированность потоков
- Синхронизация
- Минимизация объема «общей» памяти
- Определение количества потоков
- Методы распараллеливания задач
	- **EXECUTE:** Functional decomposition
	- **Domain decomposition**

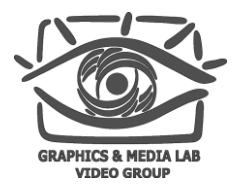

## Domain decomposition

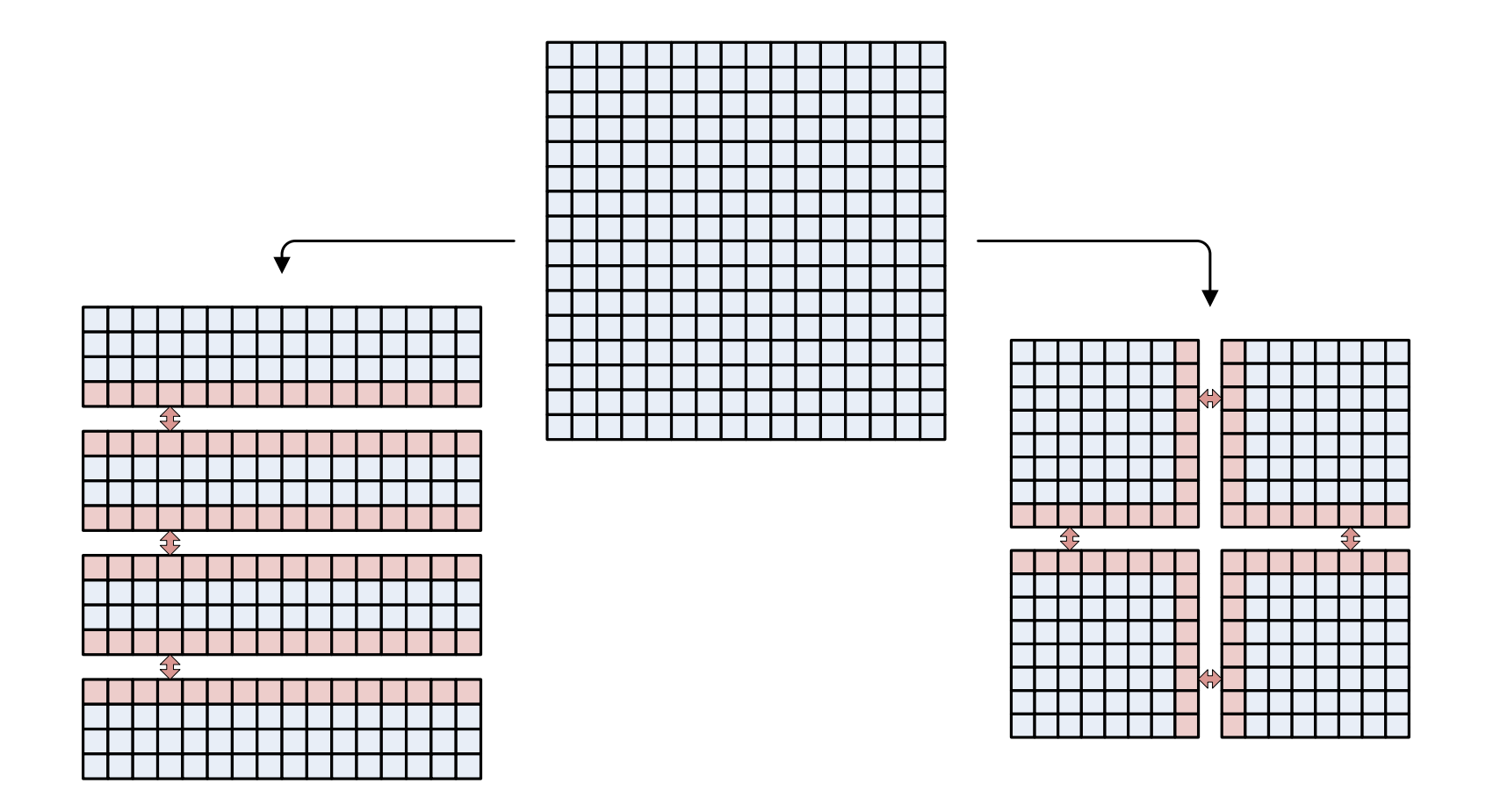

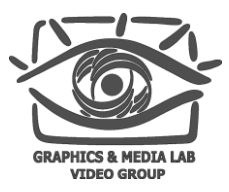

## Основные проблемы

- Накладные расходы на управление потоками
- Короткие циклы
- **False-sharing**
- Пропускная способность памяти
- Эффективность использования кэша
- Накладные расходы на синхронизацию
	- **Spin-waits**
- **Processor affinity** 
	- **Cache ping-pong**

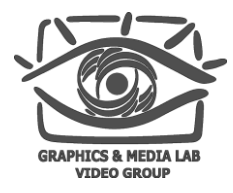

## OpenMP

```
 Исходный вариант
void serialApplyFoo(float a[], size_t n) {
    for (size_t i = 0; i < n; ++i)
        foo(a[i]):
}
   Использование OpenMP
void parallelApplyFoo(float a[], size_t n) {
    opm_set_num_threads(NUM_THREADS);
    #pragma omp parallel for shared(a)
    for (size_t i = 0; i < n; ++i)foo(a[i]);
```
}

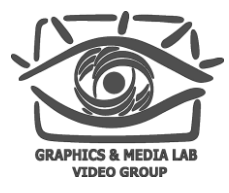

## Threading Building Blocks

```
class ApplyFoo {
    float *const m_a;
public:
    void operator() (const blocked_range<size_t> &r) const {
        float a = m a:
        for (size_t i = r.begin(); i != r.end(); ++i)
            foo(a[i]):
    }
   ApplyFoo(float a[]) : m_a(a) {}
};
void parallelApplyFoo(float a[], size_t n) {
    parallel_for(blocked_range<size_t>(0, n, grainSize),
        ApplyFoo(a));
}
```
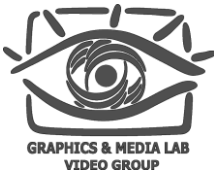

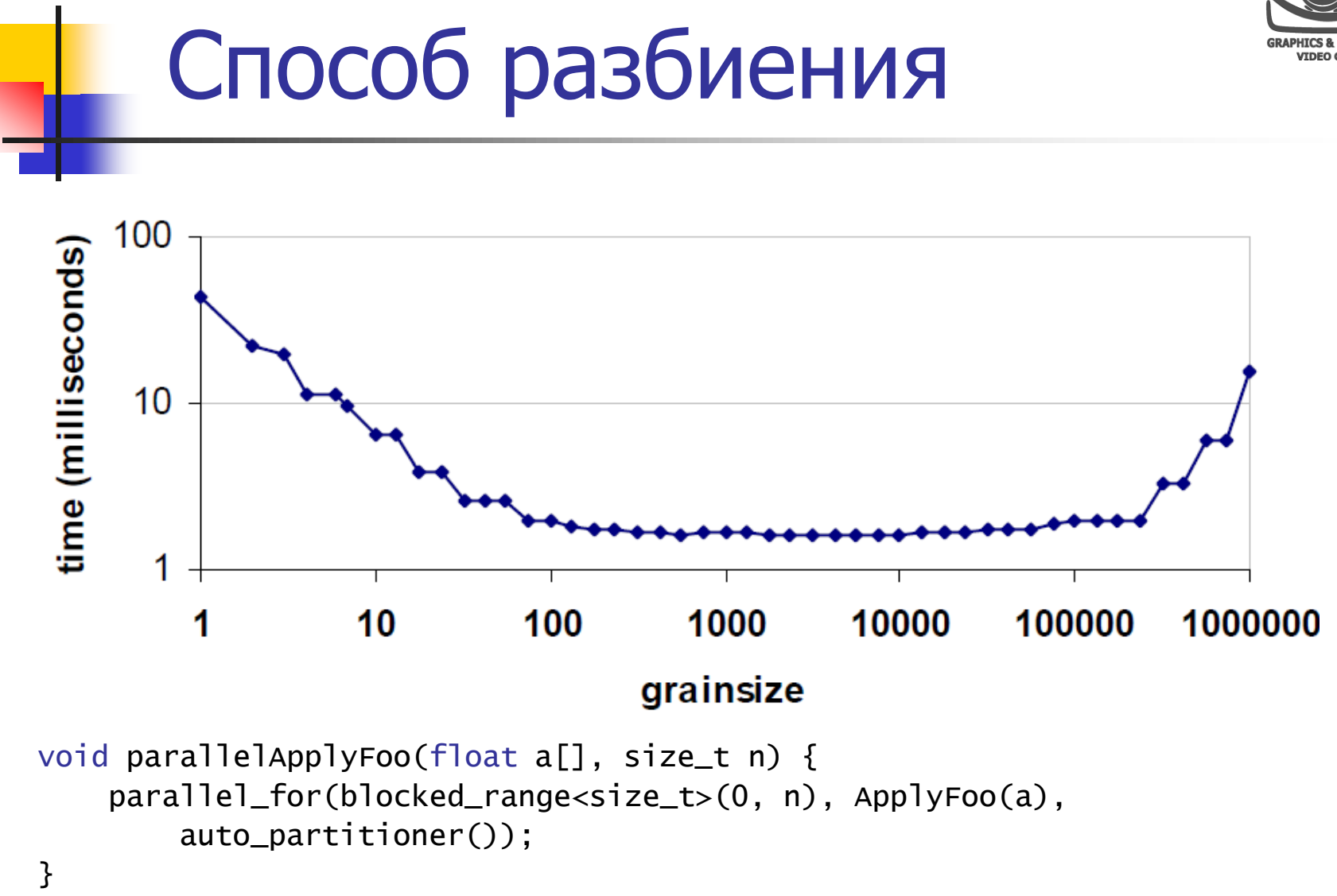

#### **CS MSU Graphics & Media Lab (Video Group)**

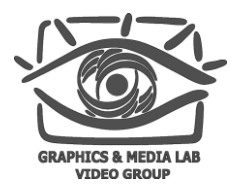

### Список литературы

- The Software Optimization Cookbook, Intel Press, 2002
- **Concepts of High Performance Computing,** Georg Hager, Gerhard Wellein, 2008
- Intel 64 and IA-32 Architectures Optimization Reference Manual, 2007, http://developer.intel.com/design/processor/manuals/248966.pdf
- Intel Threading Building Blocks, http://threadingbuildingblocks.org/
- OpenMP, http://www.openmp.org/